# Pesquisa Sequencial e **Binária**

Gustavo Callougcallou@gmail.com

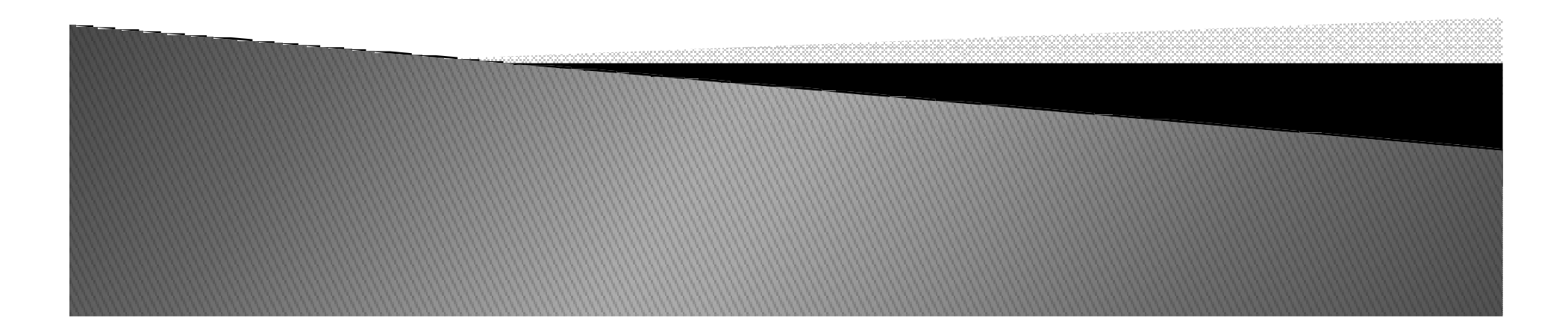

#### Contextualização

- Apresentaremos e discutiremos diferentes estratégias para efetuarmos a pesquisa (busca) de um elemento específico em um conjunto de dados.
- Esta operação é muito importante, pois é encontrada com muita freqüência em diversas aplicações.
- Apresentaremos dois métodos:
	- Pesquisa Seqüencial (linear search ou sequencial search)
	- Busca Binária (binary search)

## Pesquisa Sequencial

- $\blacktriangleright$  Métodologia Básica:
	- ◦ É efetuada a verificação de cada elemento do conjunto, sequencialmente, até que o elemento desejado seja encontrado (pesquisa bem sucedida) ou que todos os elementos do conjunto tenham sido verificados sem que o elemento procurado tenha sido encontrado (pesquisa mal sucedida).

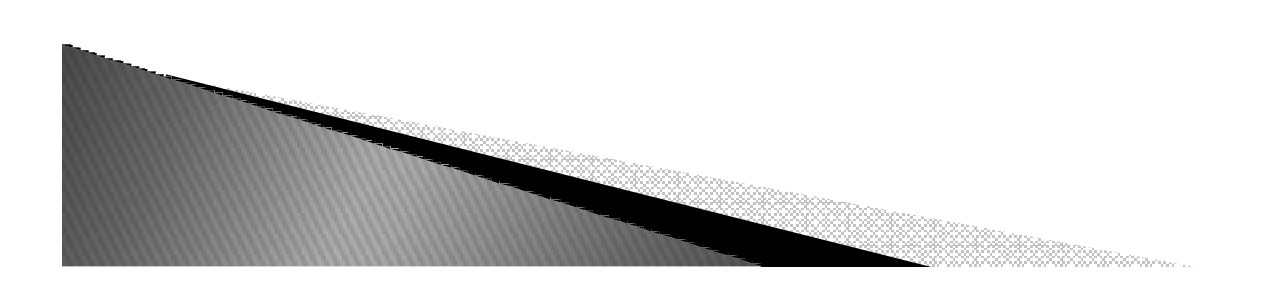

### Pesquisa Sequencial

Pesquisa Sequencial (PS)

- Forma mais simples de realizar pesquisas.
- Metodologia: Percorre o vetor, elemento por elemento, verificando se o elemento desejado está presente no vetor.

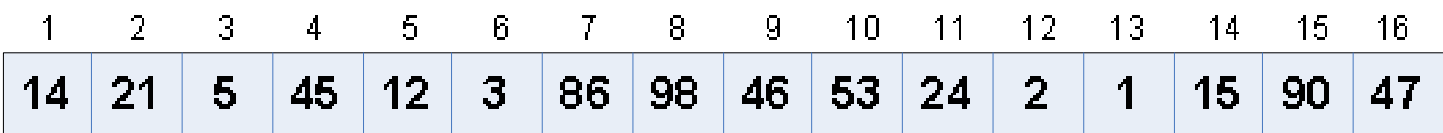

P<mark>ergunta</mark>: Como verificar se o <mark>elemento 90</mark> está presente no vetor acima?

Pergunta: Quantas comparações são necessárias para achar o <mark>elemento 90</mark>?

### Características

- Algoritmo extremamente simples;
- $\blacktriangleright$ ▶ Pode ser muito ineficiente quando o conjunto de dados se torna muito grande.

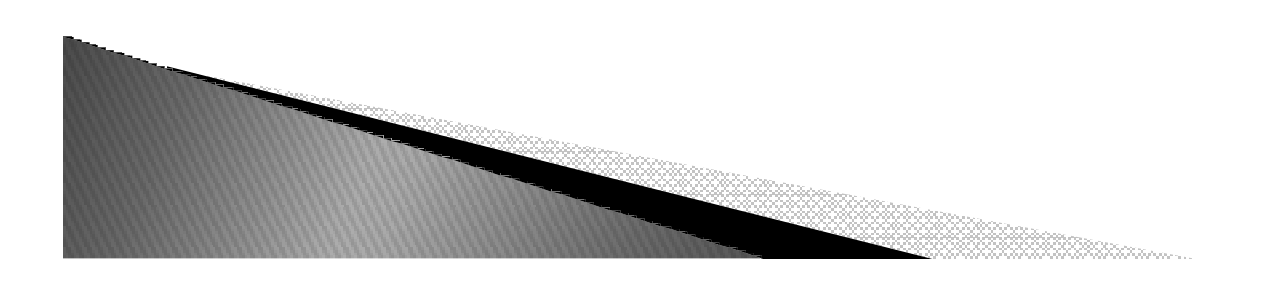

#### Desempenho Computacional

o Pior Caso: é quando é necessário realizar n comparações (onde <sup>n</sup> <sup>é</sup> <sup>o</sup> número de elementos);

Qual o cenário de pior caso possível ?

o Melhor Caso: é quando é necessário realizar somente uma comparação;

Qual o cenário de melhor caso possível ?

 $\,$ o Caso Médio: (Pior Caso + Melhor Caso)/2.

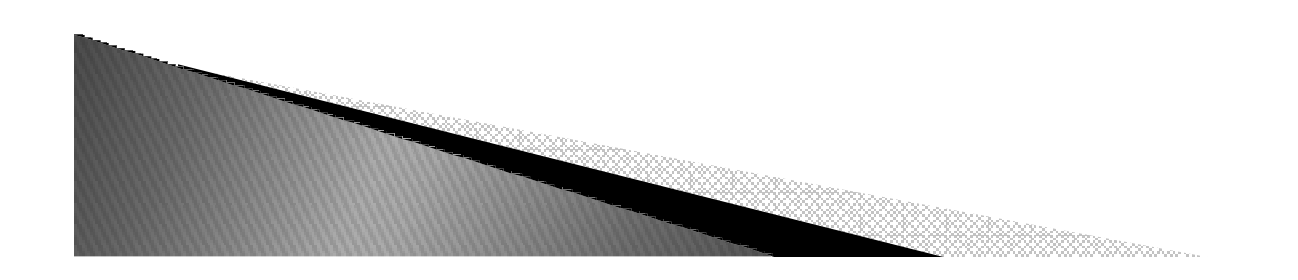

### Desempenho Computacional

o Pior Caso: é quando é necessário realizar n comparações (onde <sup>n</sup> <sup>é</sup> <sup>o</sup> número de elementos);

Qual o cenário de pior caso possível ? Elemento procurado é o último elemento do vetor.

o Melhor Caso: é quando é necessário realizar somente uma comparação;

Qual o cenário de melhor caso possível ?Elemento procurado corresponde ao primeiro elemento do vetor.

 $\,$ o Caso Médio: (Pior Caso + Melhor Caso)/2.

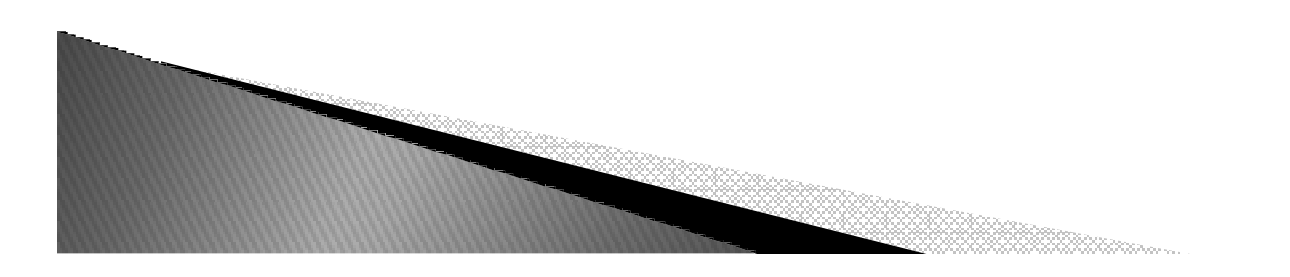

#### Análise de Complexidade da PS

o Pode-se desconsiderar os casos extremos (melhor <sup>e</sup> pior caso).

 Portanto, qual <sup>a</sup> complexidade do algoritmo de busca seqüencial sobre vetores ?

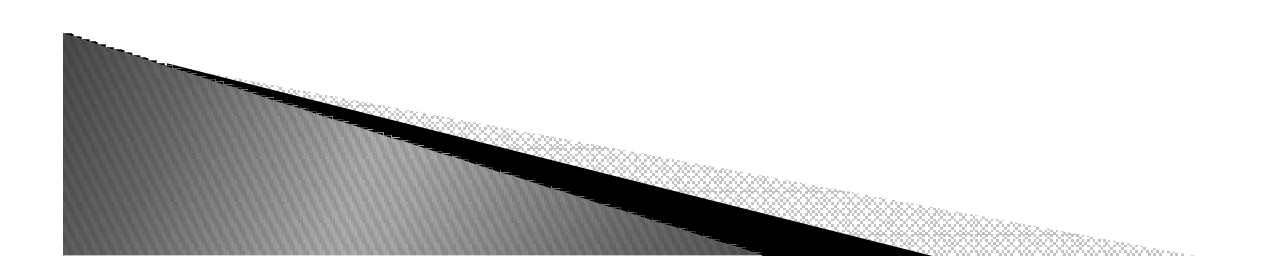

#### Análise de Complexidade da PS

o Pode-se desconsiderar os casos extremos (melhor <sup>e</sup> pior caso).

 Portanto, qual <sup>a</sup> complexidade do algoritmo de busca seqüencial sobre vetores ? O(n)

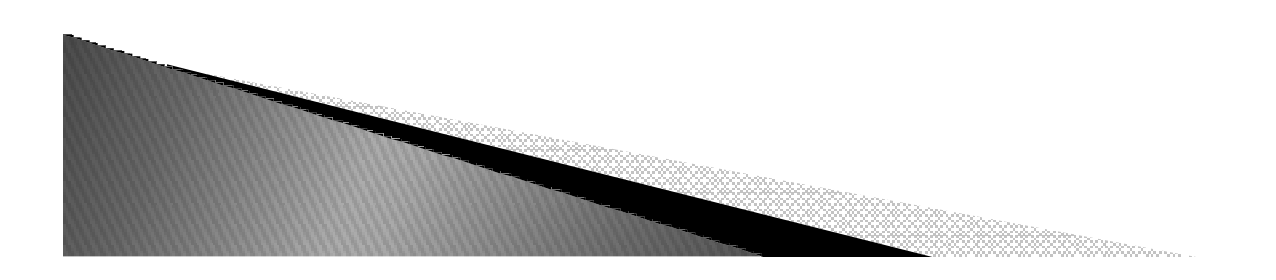

### Implementação

Faça uma função em python que realize a pesquisa sequencial em uma lista.

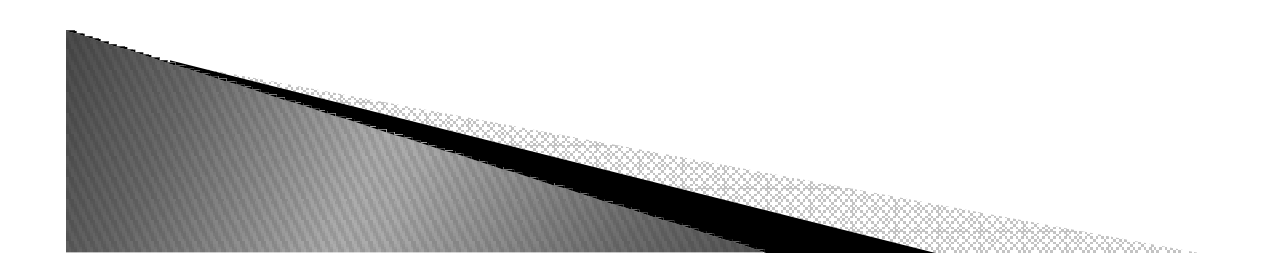

#### Busca Binária

- Algoritmo de busca em vetores que requer acesso aleatório aos elementos do mesmo.
- Parte do pressuposto de que o vetor está ordenado.
- Realiza sucessivas divisões do espaço de busca e compara o elemento buscado (chave) com o elemento no meio do vetor.
- 3 opções:
	- Se igual, a busca termina com sucesso.
	- ∘ Se o elemento do meio for menor que o elemento buscado, então a busca<br>continua na metade posterior do vetor.
	- $\circ$ Se o elemento do meio for menor que a chave, a busca continua na metade anterior do vetor.

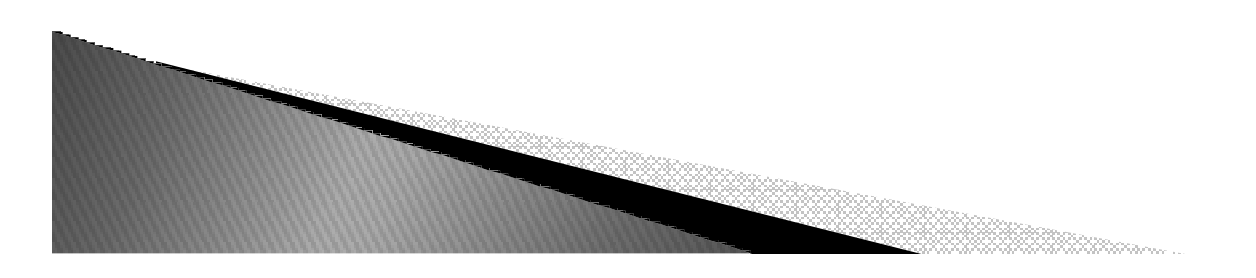

#### Busca Binária

#### o Metodologia

1) Checar onde está <sup>o</sup> ponto médio do vetor.

- 2) Comparar o elemento do ponto médio (EPM) com elemento chave.
- 3) Caso não encontre <sup>o</sup> dado no passo 2, continuar <sup>a</sup> pesquisa da seguinte forma:
	- o Caso chave=EPM, então a pesquisa para com sucesso, pois achou o dado<br>desejadol desejado!
	- Caso chave<EPM realizar <sup>a</sup> pesquisa no sub-vetor <sup>a</sup> esquerda do EPM, partindo do passo 1.
	- Caso chave>EPM realizar <sup>a</sup> pesquisa no sub-vetor <sup>a</sup> direita do EPM, partindo do passo 1.

### Exemplo de Busca Binária

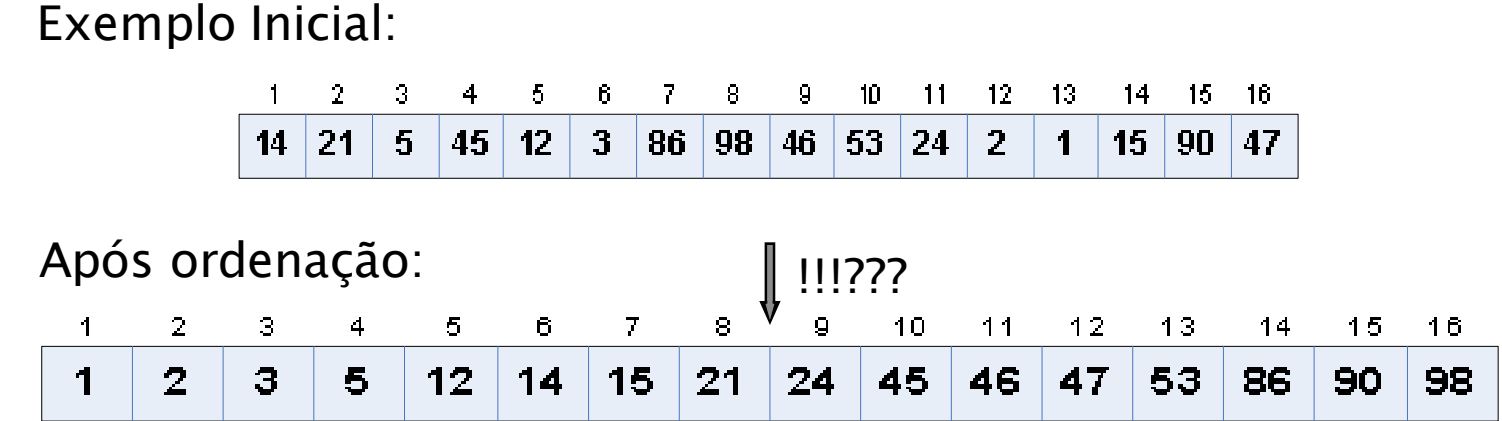

P<mark>ergunta</mark>: Como verificar se o <mark>elemento 90</mark> está presente no vetor acima?

P<mark>ergunta</mark>: Quantas comparações são necessárias para achar o <mark>elemento 90</mark>?

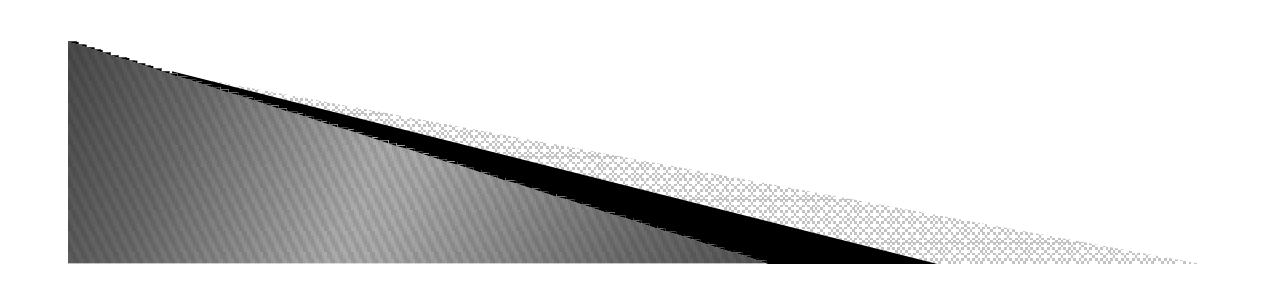

## Exemplo de Busca Binária

#### Procurando pelo elemento <sup>90</sup>

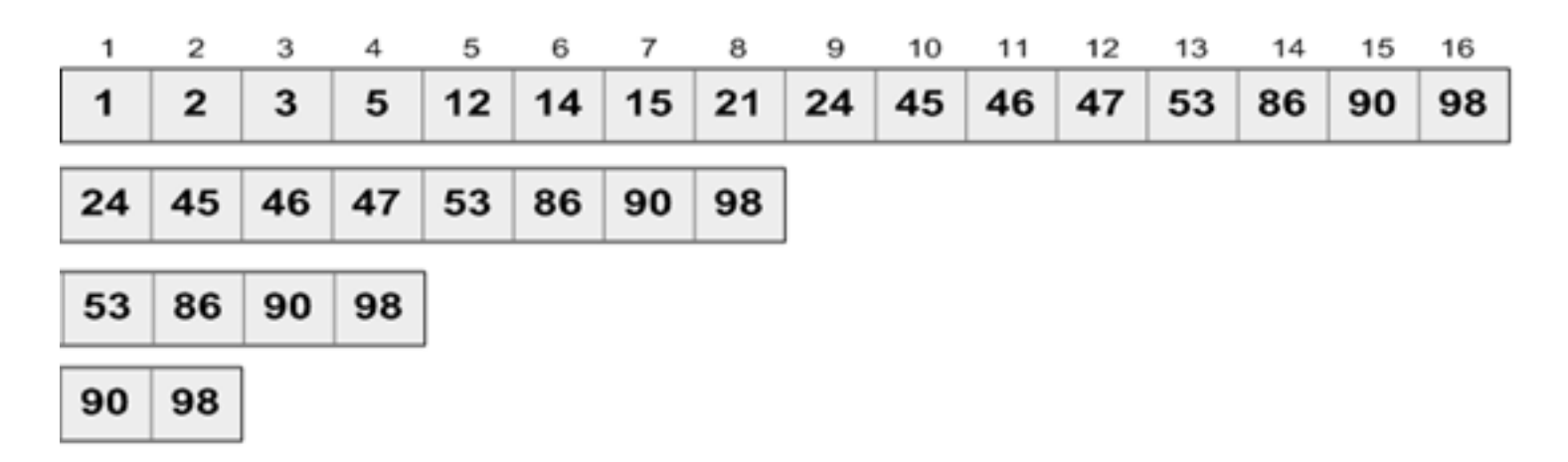

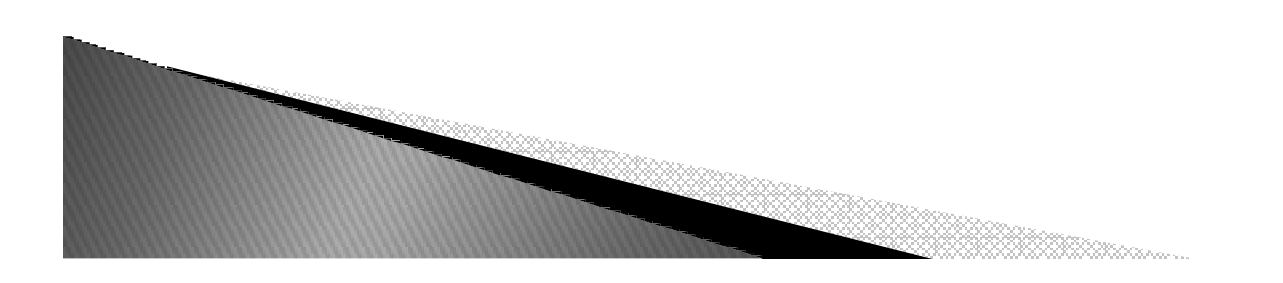

#### Complexidade da Busca Binária

- o Pior Caso: quando o dado desejado encontra-se<br>na folha da árvore ou não existe. Portanto:<br>O(log<sub>2</sub>n)  $O(log_2n)$
- o Melhor Caso: quando o elemento procurado<br>corresponde a exatamente o elemento do meio<br>do vetor (raiz da árvore). O(1)
- o Caso Médio: quando o dado desejado encontra-<br>se próximo do "meio" da árvore. Portanto:<br>O(log<sub>2</sub>n)

#### Pesquisa Sequencial versus Busca Binária

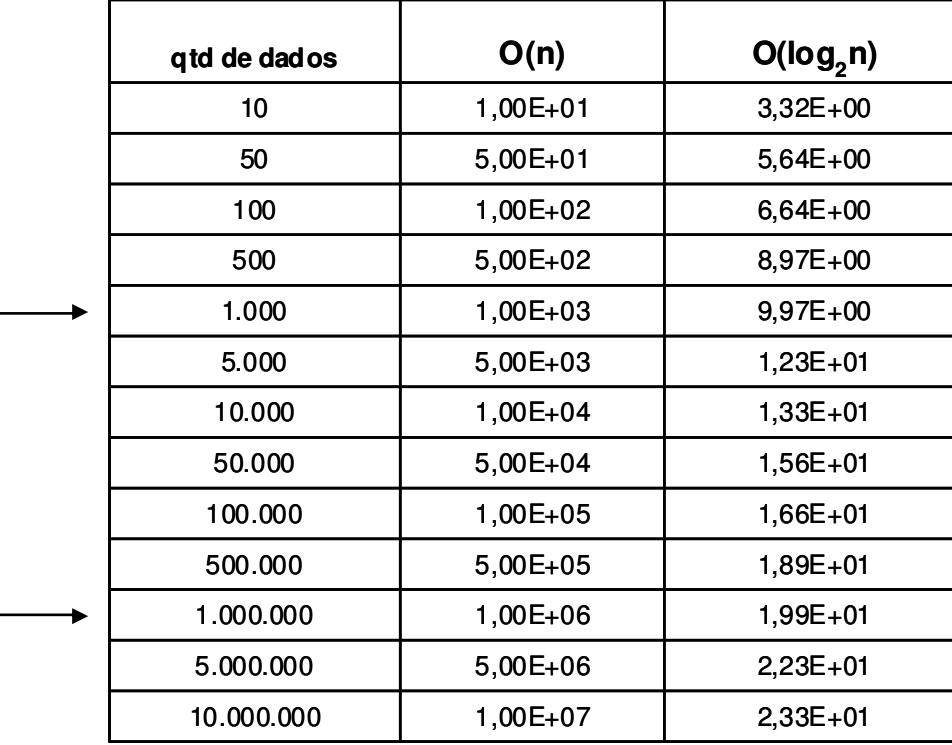

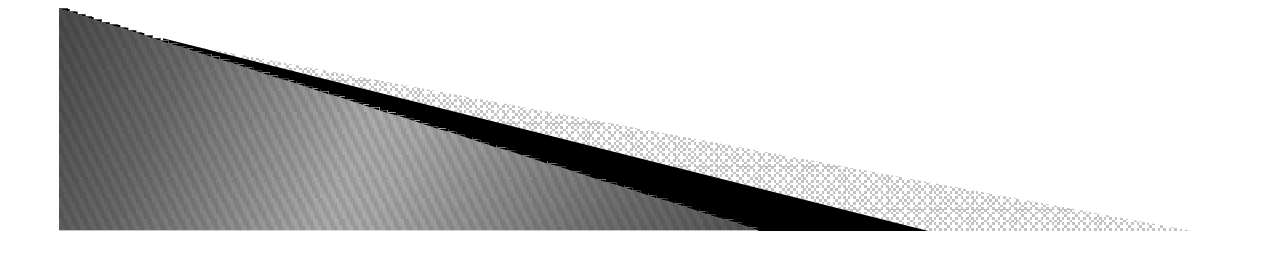

## Implementação Busca Binária

```
def bs(key, lista):
left = 0right = len(lista) -1while(left \leq right):
   middle = int((left+right)/2)print middle
   if(key == listed[middle]):
     return middle
   elif(key > lista[middle]):
     left = middle + 1else:right = midelse:return -1
```
## Exercício

Considere o vetor com 11 elementos abaixo e diga quantas comparações de igualdade realizam os algoritmos de Busca Linear e **Busca Binária**, na tentativa de se encontrar no vetor os valores:

- $a)3$
- b) 25

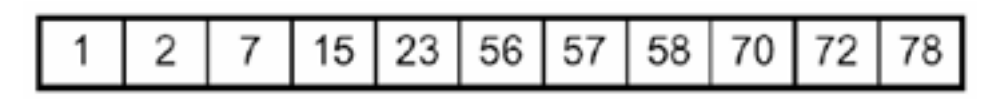

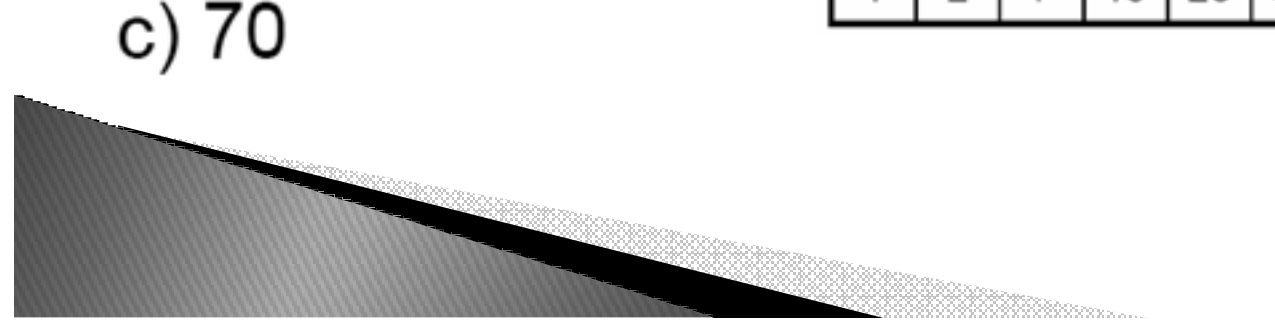